### **Package Contents**

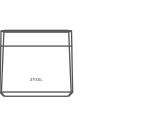

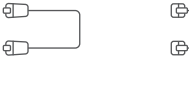

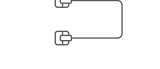

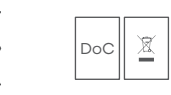

VMG8825-T50 Power Cable Ethernet Cable Phone Cable Quick Start

Guide Declaration of Conformity Safety Warning

Copyright © 2018 Zyxel Communications Corp. All Rights Reserved.

#### **EU Importer**

Zyxel Communications A/S Gladsaxevej 378, 2. th. 2860 Søborg, Denmark. http://www.zyxel.dk

#### **US Importer**

Zyxel Communications, Inc 1130 North Miller Street Anaheim, CA 92806-2001 http://www.us.zyxel.com

#### **See the User's Guide at www.zyxel.com for more information, including customer support and safety warnings.**

## **Step 1 Hardware Installation**

# **ZYXEL**

# **VMG8825-T50**

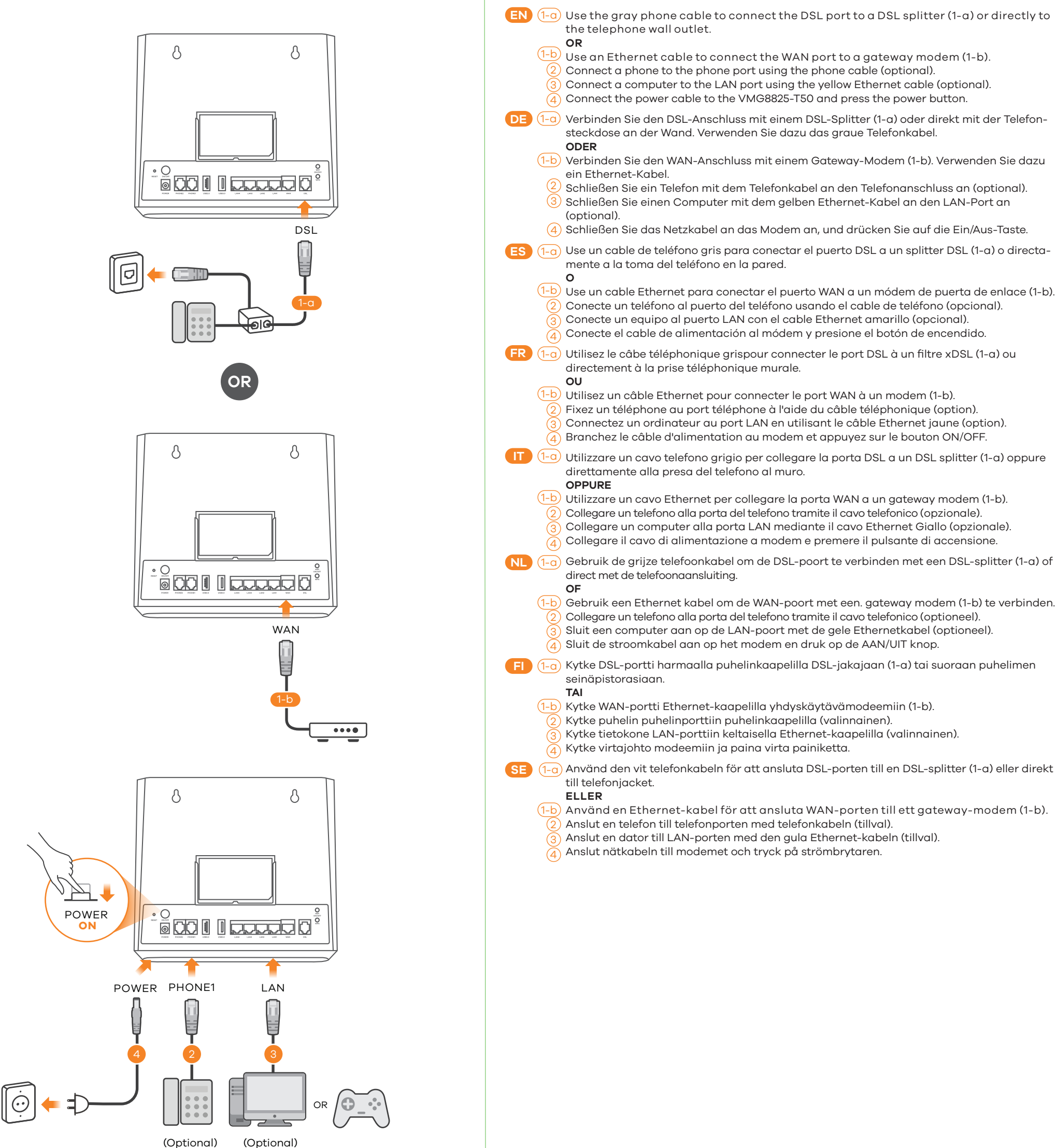

Använd en Ethernet-kabel för att ansluta WAN-porten till ett gateway-modem (1-b).

Anslut en dator till LAN-porten med den gula Ethernet-kabeln (tillval).

# **Quick Start Guide**

ENGLISH | DEUTSCH | ESPAÑOL FRANÇAIS | ITALIANO | NEDERLANDS SUOMI | SVENSKA

Dual-Band Wireless AC/N VDSL2 35b VoIP Combo WAN Gigabit IAD

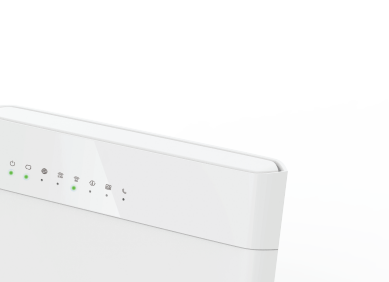

ZYXEL

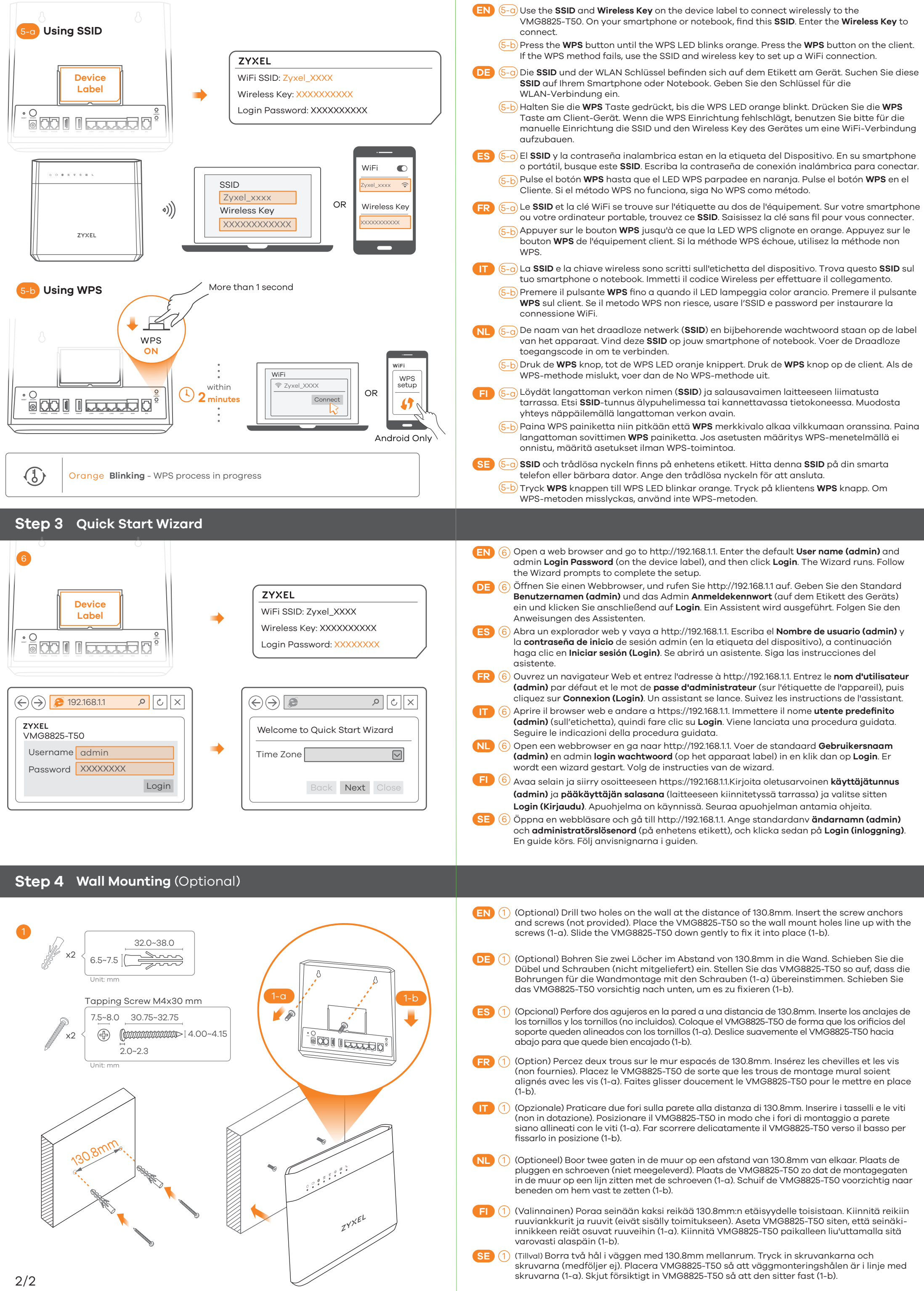

- 
- 
- 
- 
- 
-